## **TM Usability**

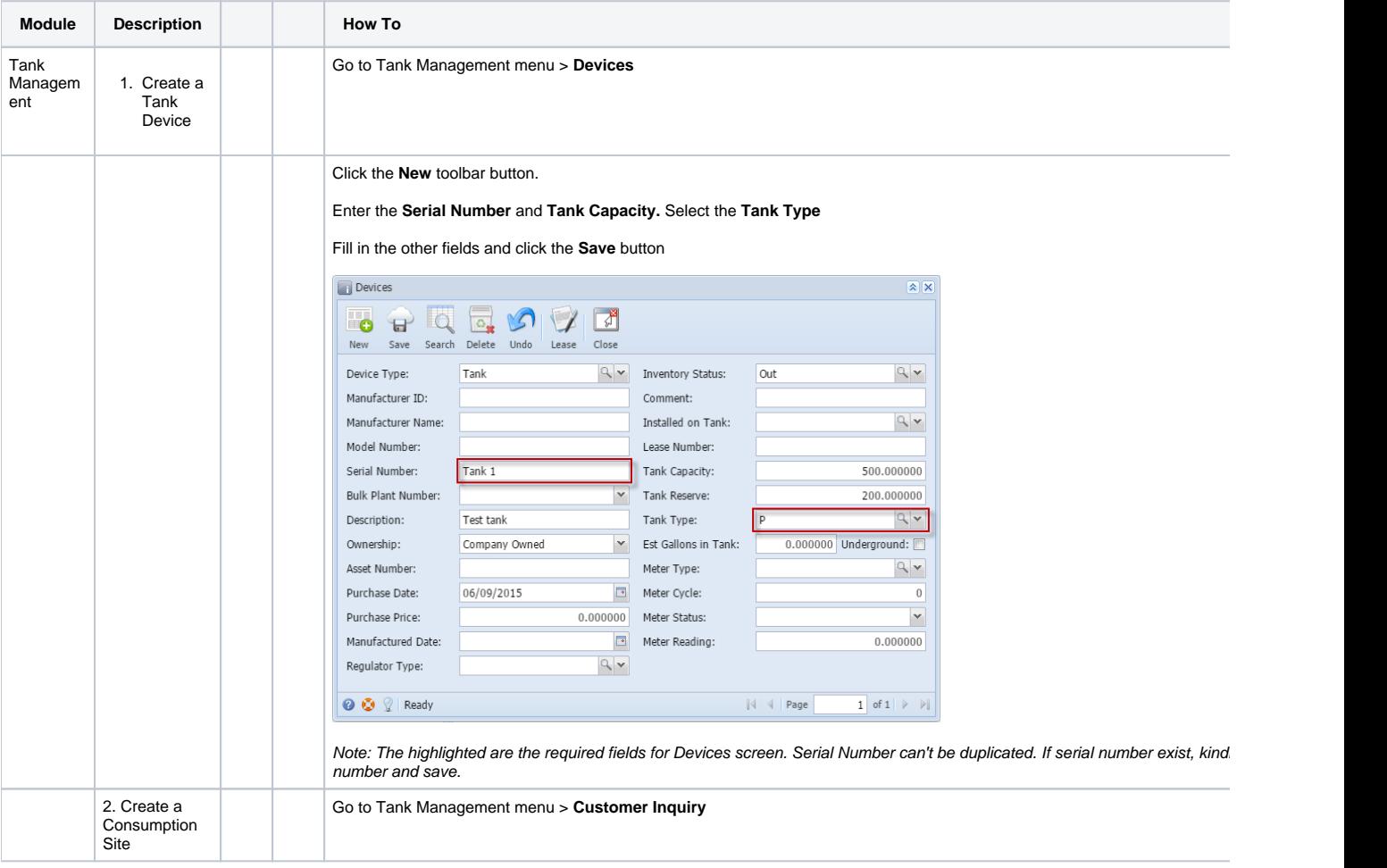

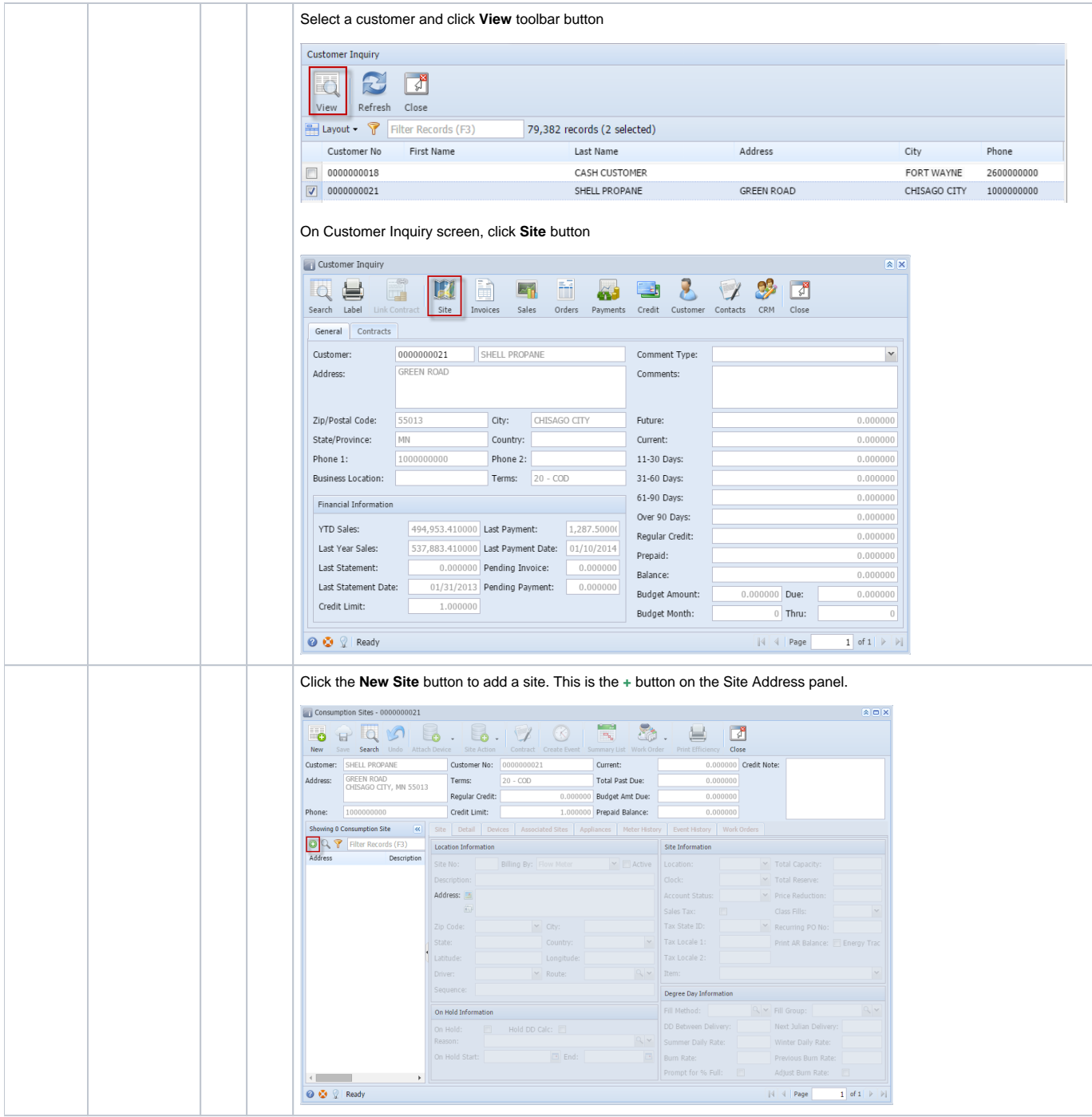

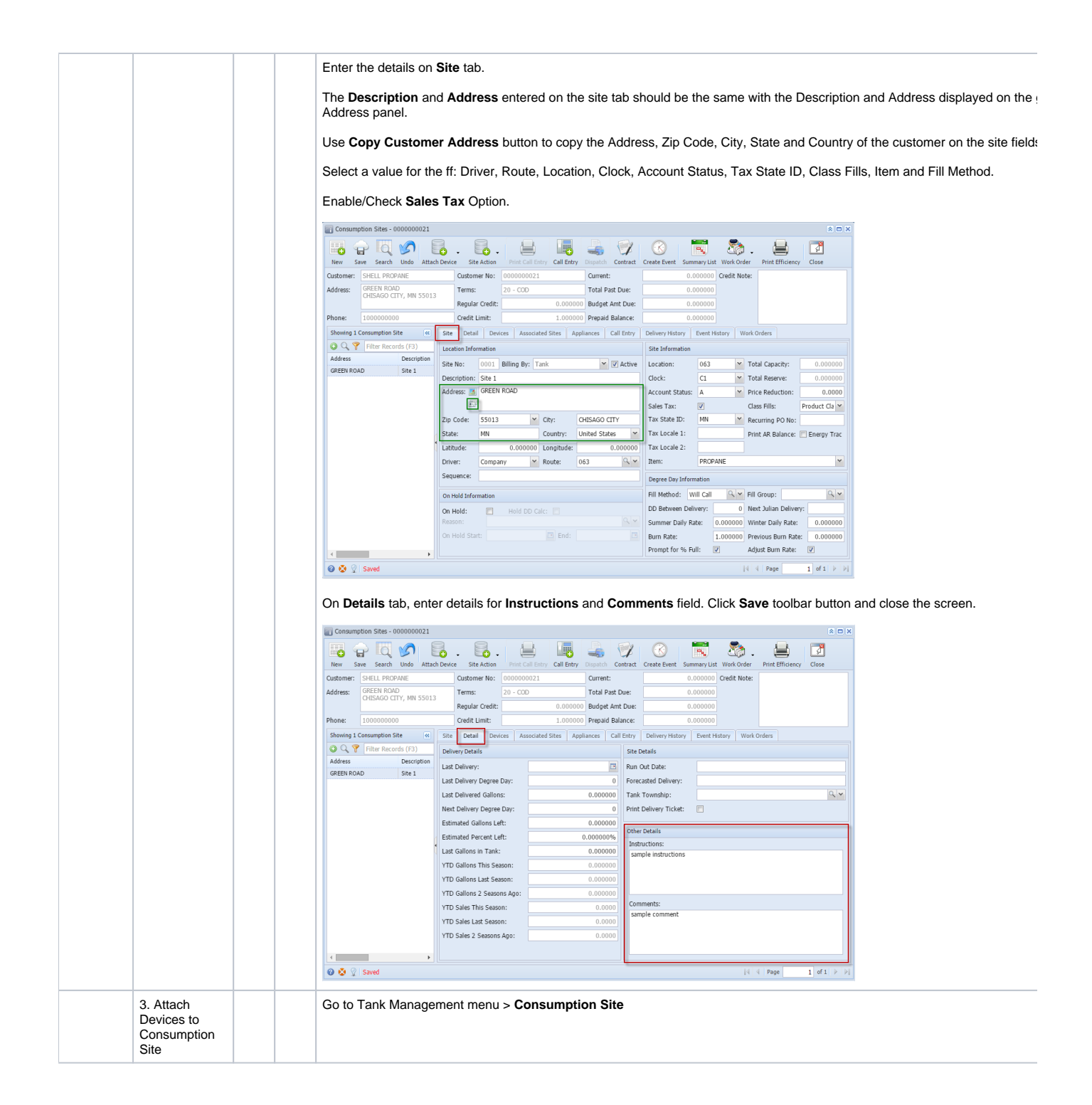

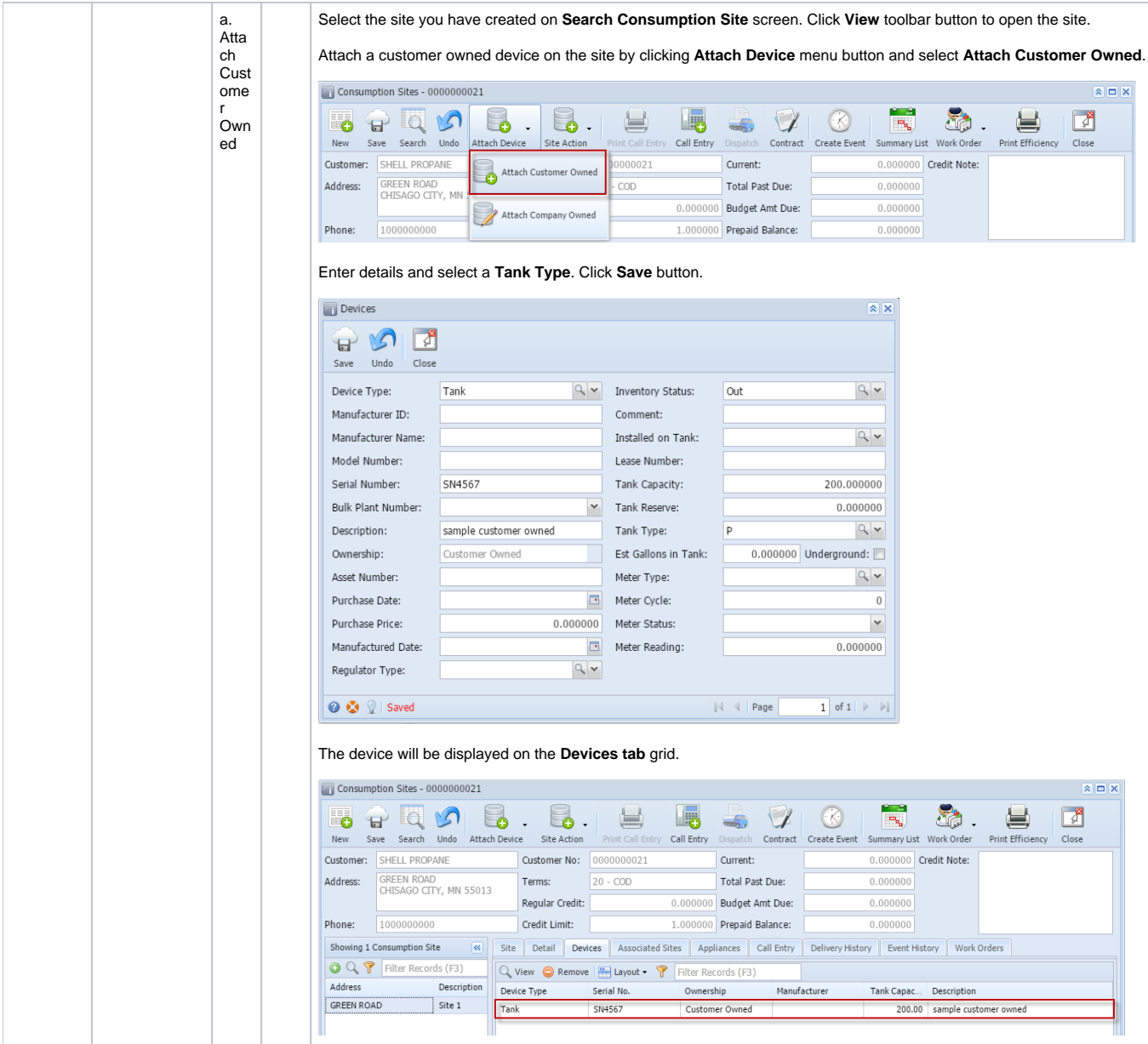

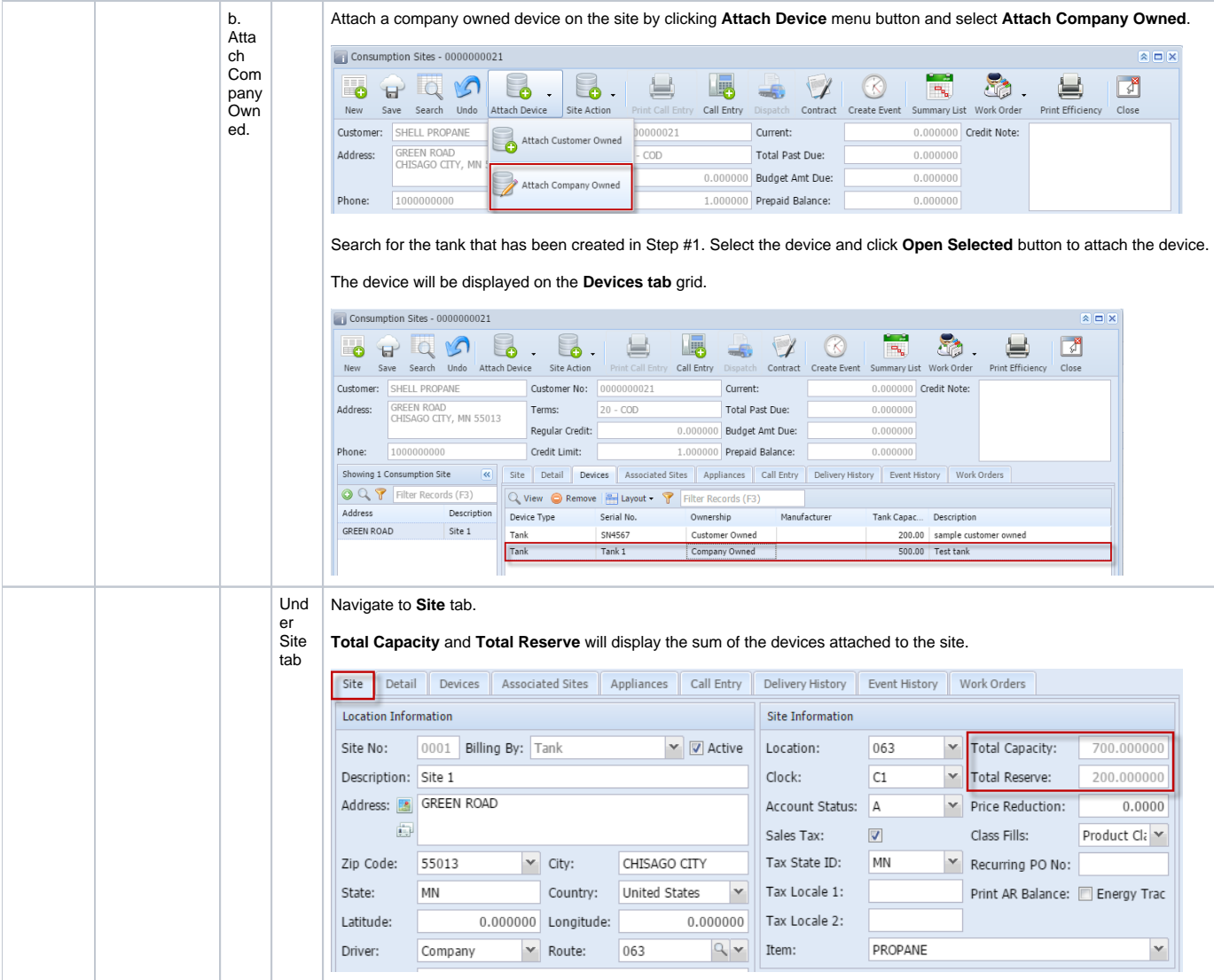

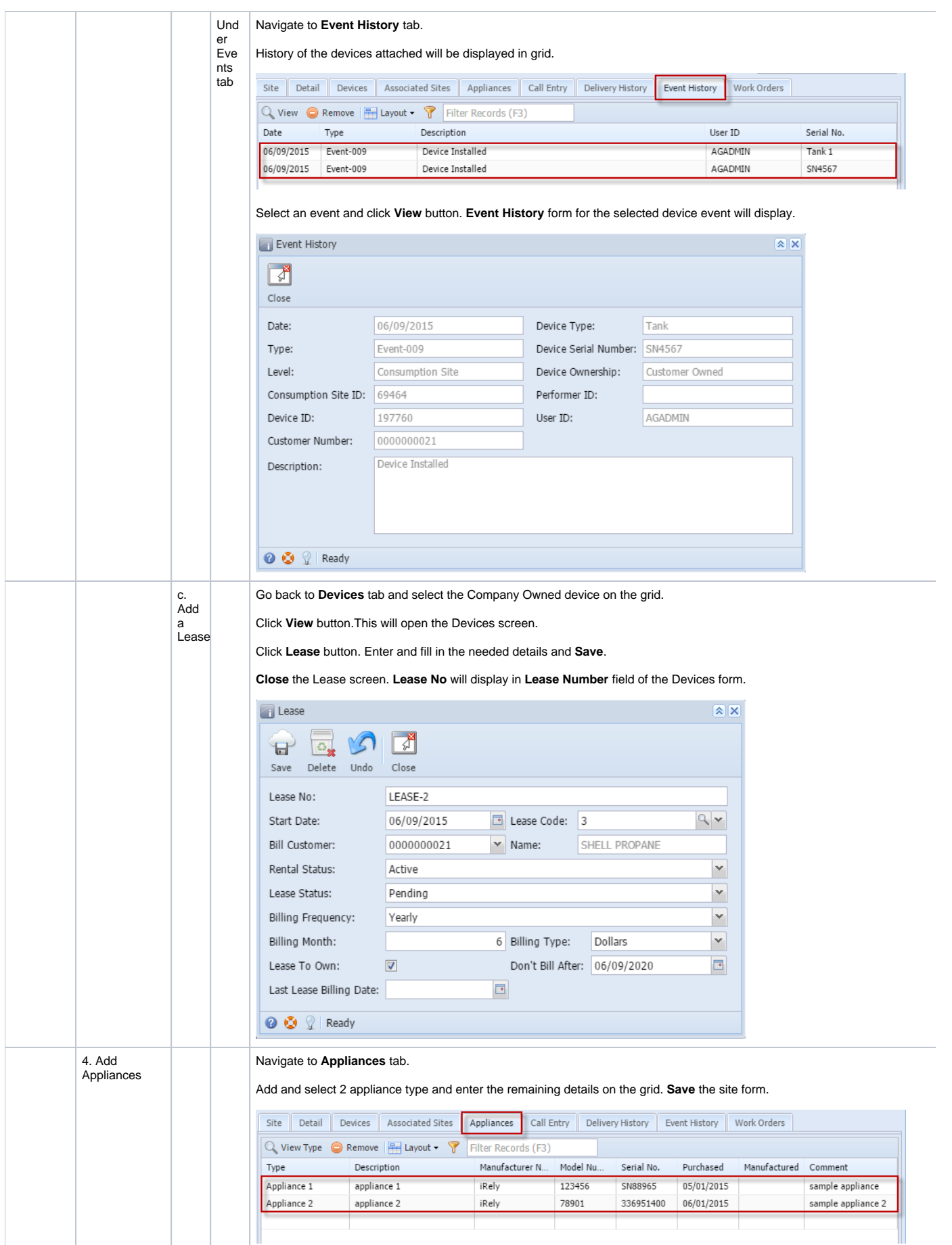

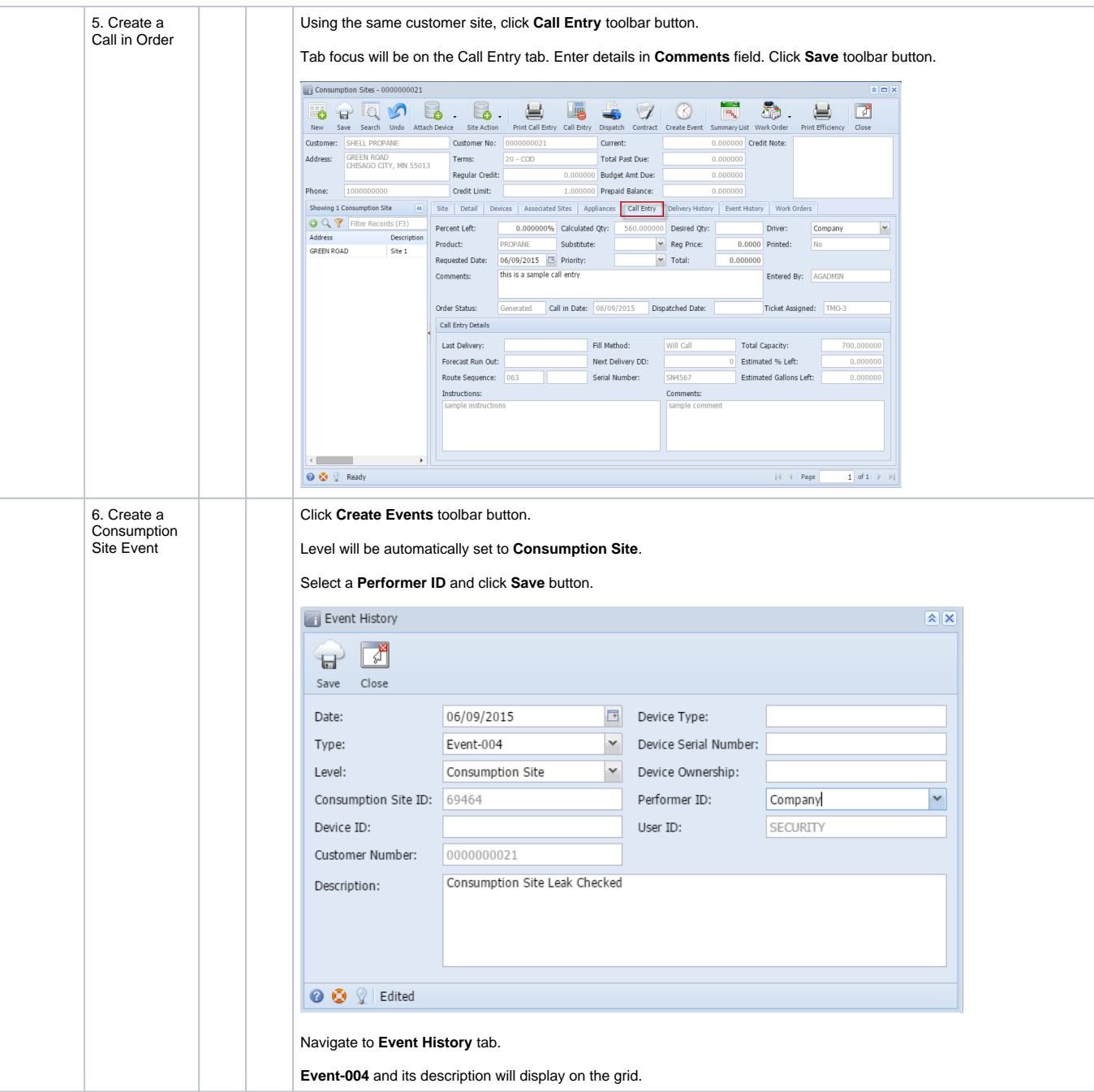

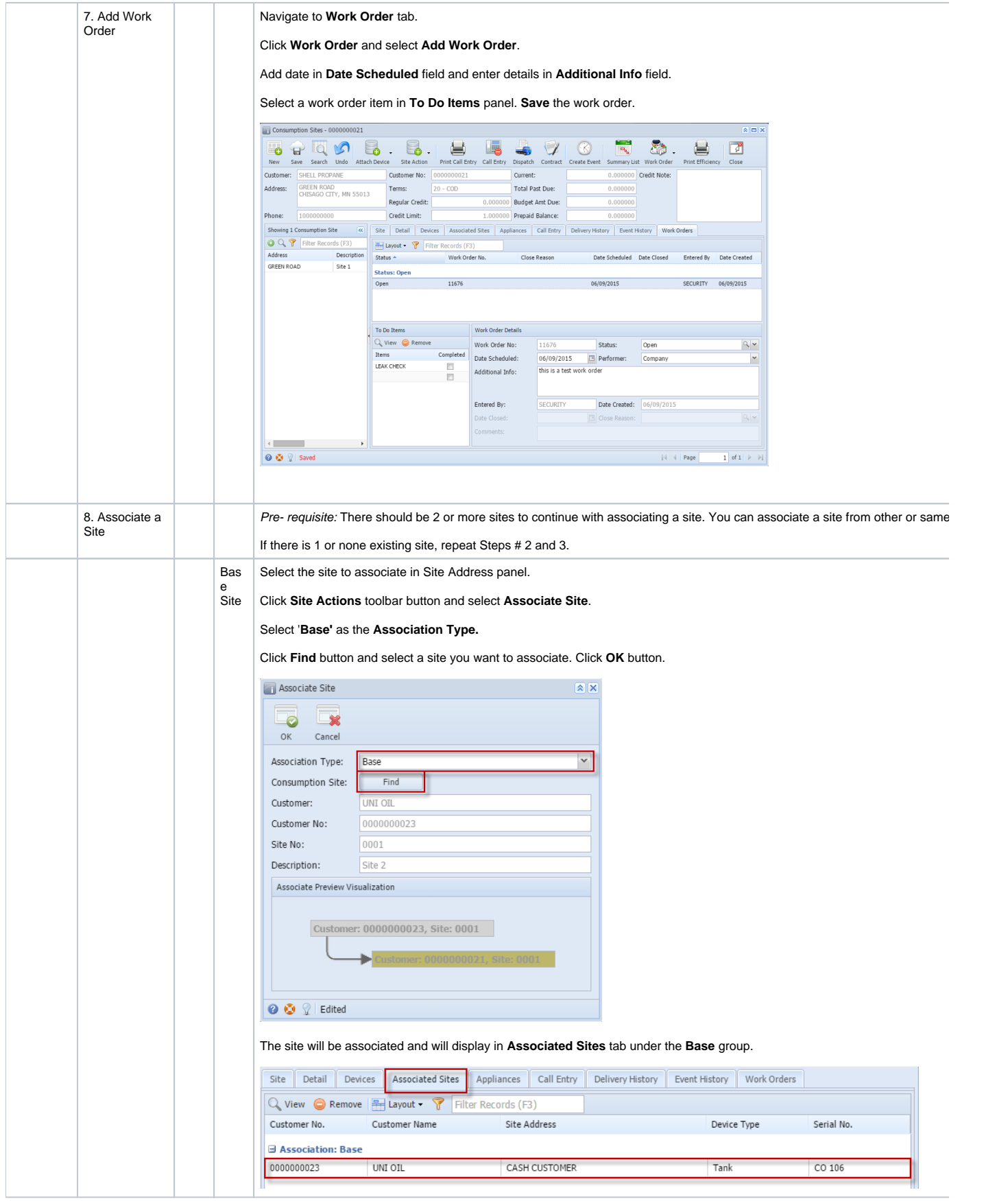

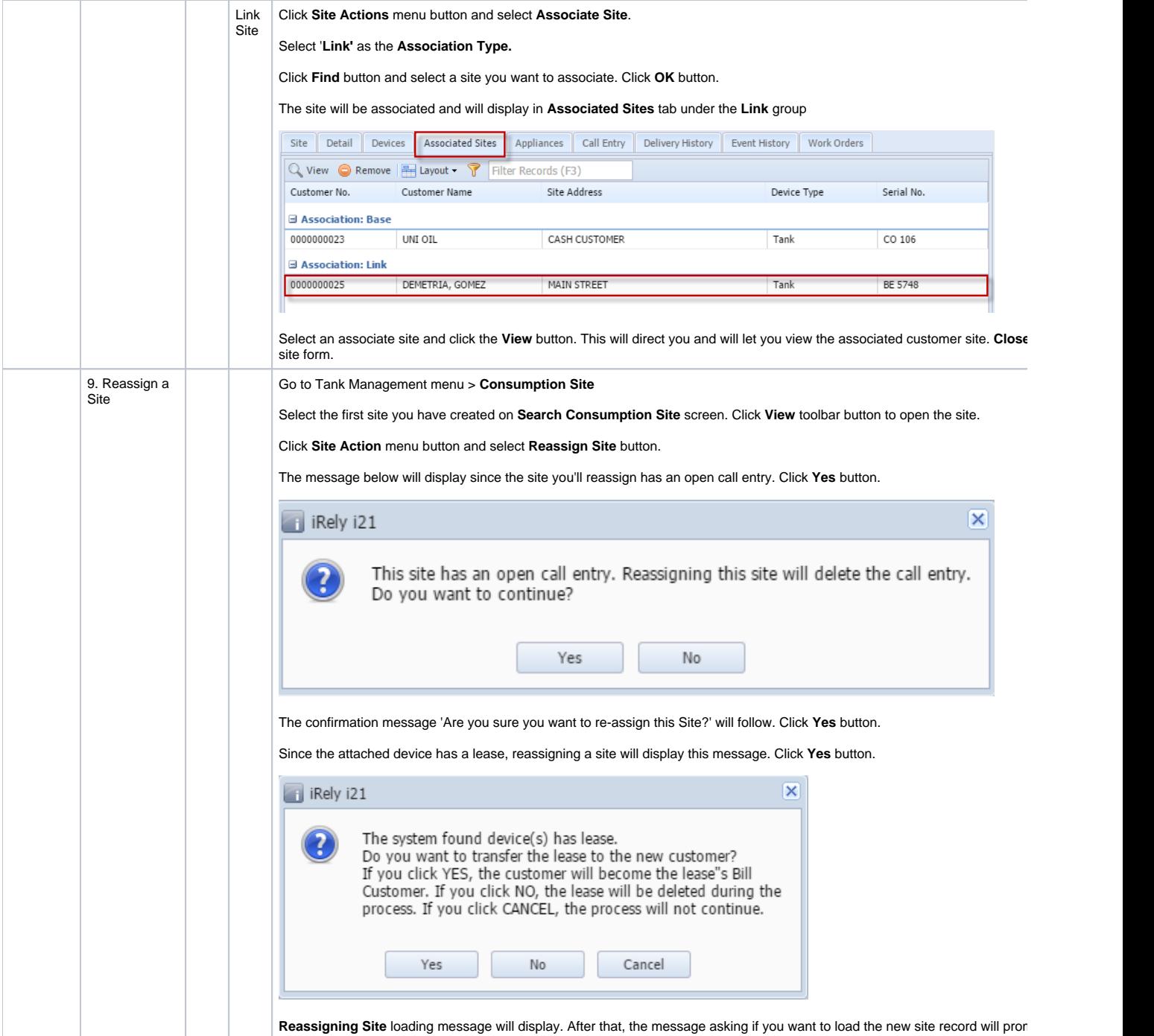

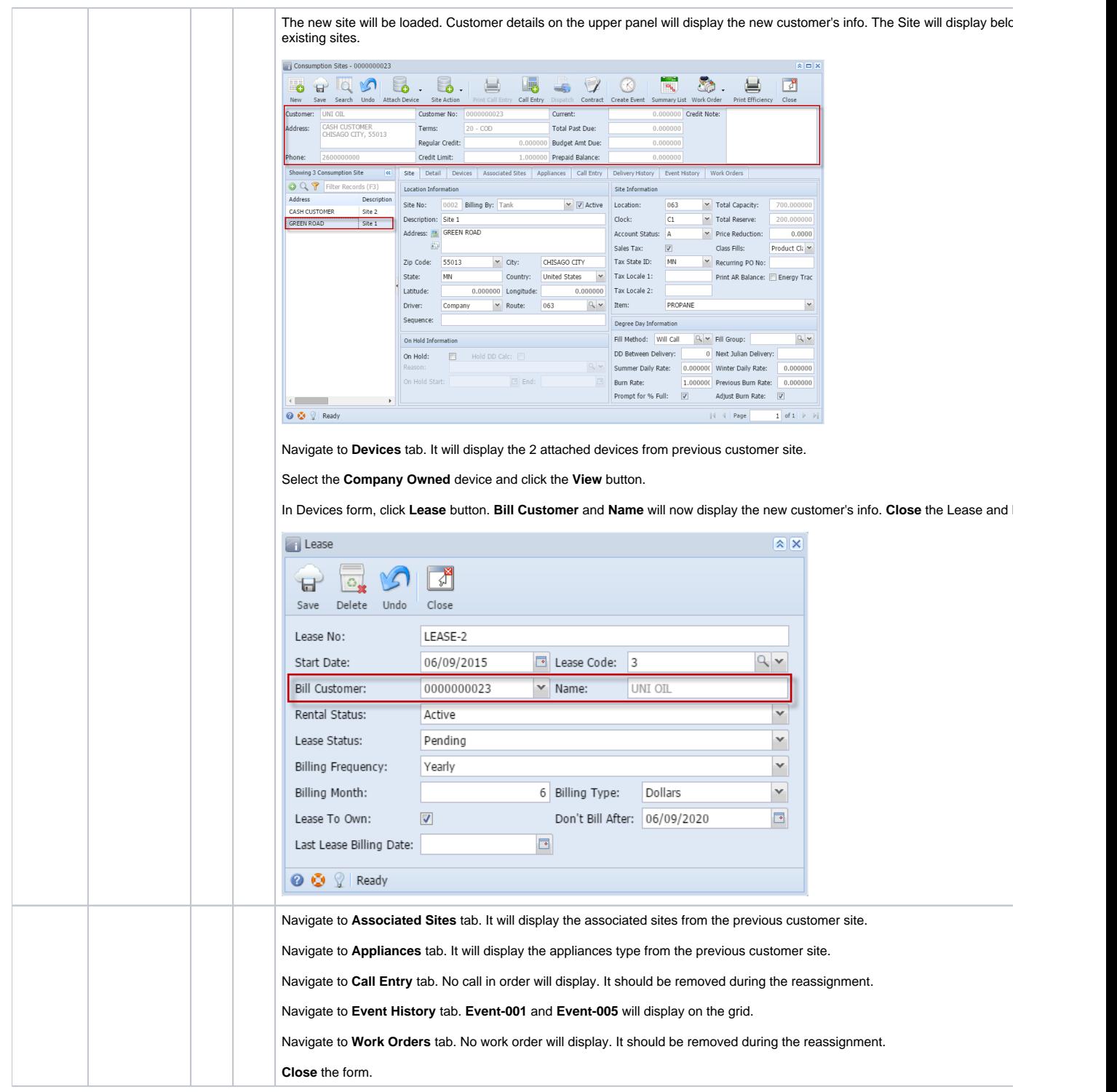

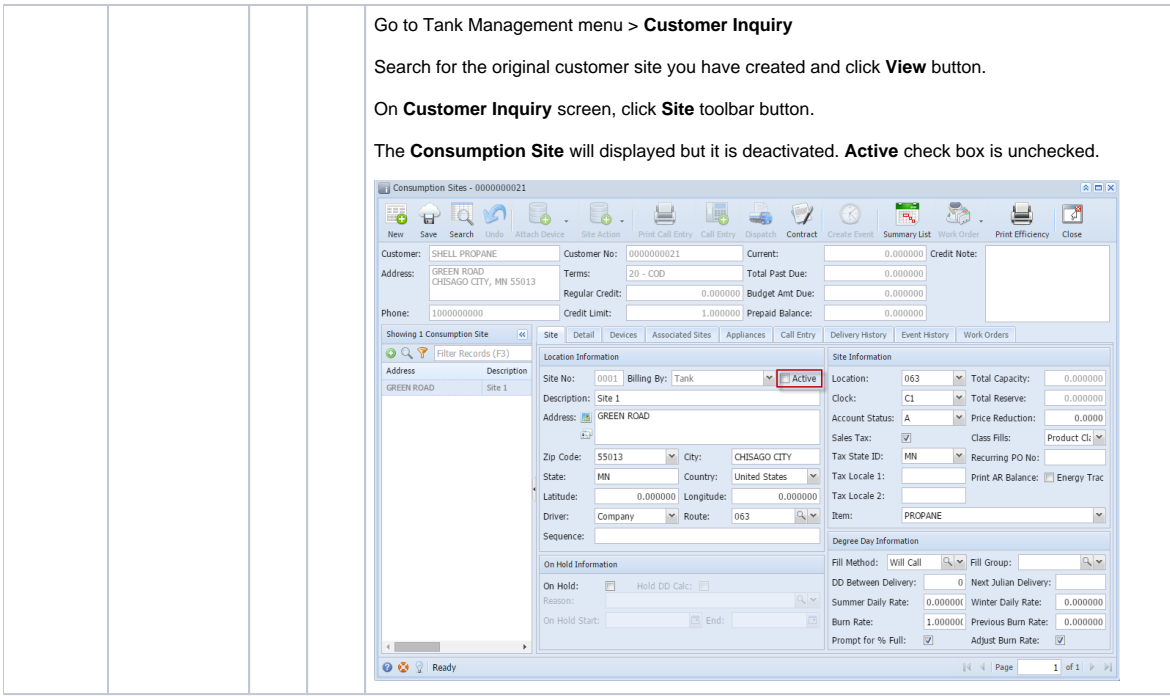